# Содержание

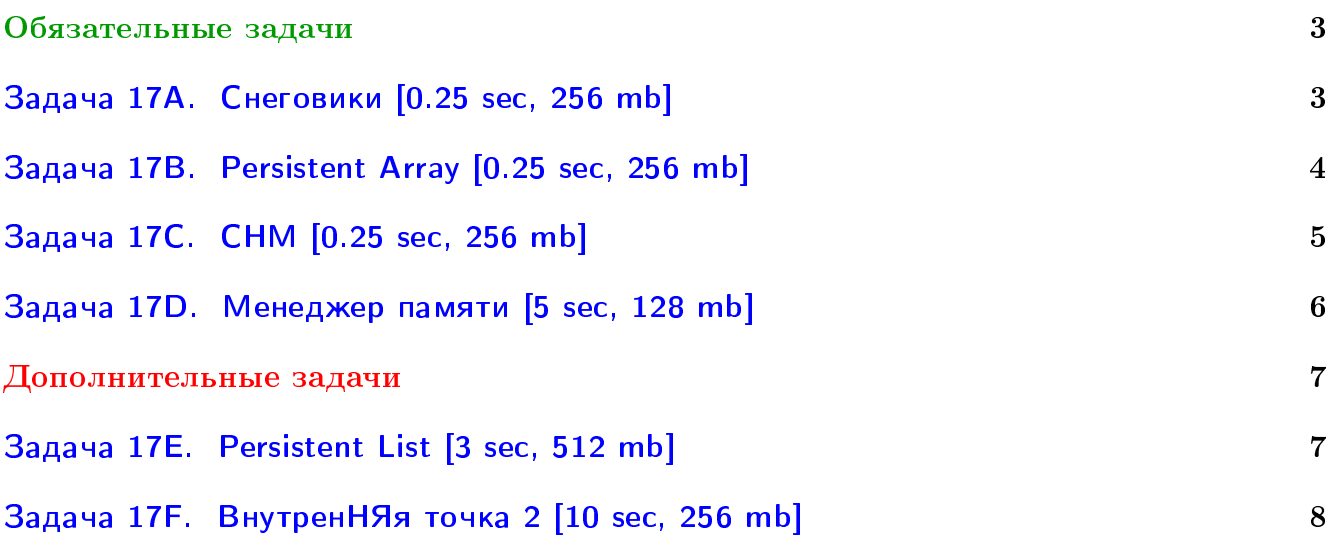

## Пример работы с файлами.

Если вы не умеете читать/выводить данные, или открывать файлы, воспользуйтесь примерами. <http://acm.math.spbu.ru/~sk1/algo/sum/>

## Пример работы с файлами.

В некоторых задачах большой ввод и вывод. Про ввод-вывод в C++: [http://acm.math.spbu.ru/~sk1/algo/input-output/cpp\\_common.html](http://acm.math.spbu.ru/~sk1/algo/input-output/cpp_common.html) Имеет смысл пользоваться супер быстрым вводом-выводом. Две версии: [http://acm.math.spbu.ru/~sk1/algo/input-output/io\\_export.cpp.html](http://acm.math.spbu.ru/~sk1/algo/input-output/io_export.cpp.html) [http://acm.math.spbu.ru/~sk1/algo/input-output/fread\\_write\\_export.cpp.html](http://acm.math.spbu.ru/~sk1/algo/input-output/fread_write_export.cpp.html)

#### Выделение памяти.

В некоторых задачах нужен STL, который активно использует динамическую память (set-ы, map-ы) переопределение стандартного аллокатора ускорит вашу программу: <http://acm.math.spbu.ru/~sk1/algo/memory.cpp.html>

## <span id="page-2-0"></span>Обязательные задачи

### <span id="page-2-1"></span>Задача 17A. Снеговики [0.25 sec, 256 mb]

Зима. 2012 год. На фоне грядущего Апокалипсиса и конца света незамеченной прошла новость об очередном прорыве в областях клонирования и снеговиков: клонирования снеговиков. Вы конечно знаете, но мы вам напомним, что снеговик состоит из нуля или более вертикально поставленных друг на друга шаров, а клонирование — это процесс создания идентичной копии (клона).

В местечке Местячково учитель Андрей Сергеевич Учитель купил через интернет-магазин «Интернет-магазин аппаратов клонирования» аппарат для клонирования снеговиков. Теперь дети могут играть и даже играют во дворе в следующую игру. Время от времени один из них выбирает понравившегося снеговика, клонирует его и:

- ∙ либо добавляет ему сверху один шар;
- ∙ либо удаляет из него верхний шар (если снеговик не пустой).

Учитель Андрей Сергеевич Учитель записал последовательность действий и теперь хочет узнать суммарную массу всех построенных снеговиков.

#### Формат входных данных

Первая строка содержит количество действий  $n$   $(1 \leqslant n \leqslant 200\,000)$ . В строке номер  $i+1$ содержится описание действия :

- t m клонировать снеговика номер  $t$   $(0 \leq t \leq i)$  и добавить сверху шар массой  $m$  $(0 < m \leq 1000)$ ;
- $t \theta$  клонировать снеговика номер  $t (0 \leq t \leq i)$  и удалить верхний шар. Гарантируется, что снеговик  $t$  не пустой.

В результате действия *i*, описанного в строке  $i+1$  создается снеговик номер *i*. Изначально имеется пустой снеговик с номером ноль.

Все числа во входном файле целые.

#### Формат выходных данных

Выведите суммарную массу построенных снеговиков.

#### Примеры

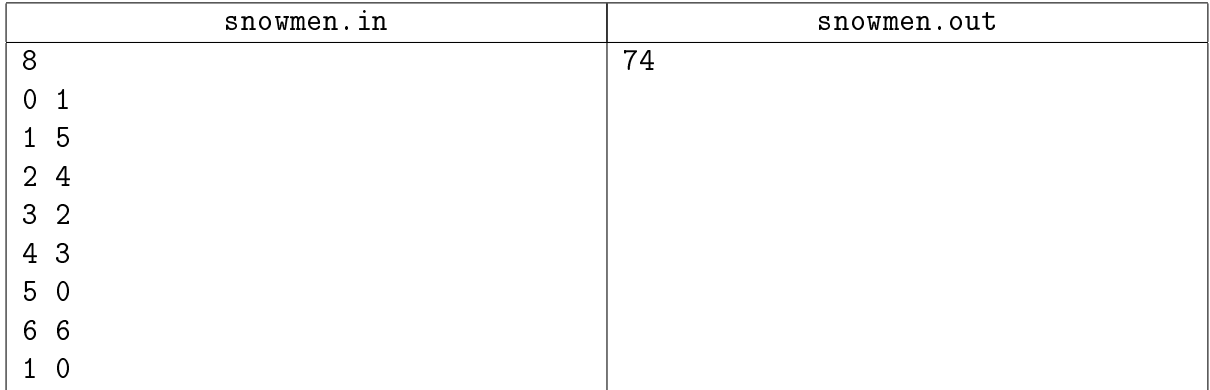

#### Замечание

Это очень простая задача, в ней не нужно писать полноценную персистентность (ни offline, ни online).

## <span id="page-3-0"></span>Задача 17B. Persistent Array [0.25 sec, 256 mb]

Дан массив (вернее, первая, начальная его версия).

Нужно уметь отвечать на два запроса:

 $\circ \ a_i[j] = x - \text{co}$ здать из  $i$ -й версии новую, в которой  $j$ -й элемент равен  $x,$  а остальные элементы такие же, как в  $i$ -й версии.

 $\circ$  get  $a_i[j]-$  сказать, чему равен  $j$ -й элемент в  $i$ -й версии.

#### Формат входных данных

Количество чисел в массиве  $N$   $(1 \leqslant N \leqslant 10^5)$  и  $N$  элементов массива. Далее количество запросов  $M$   $(1\leqslant M\leqslant 10^5)$  и  $M$  запросов. Формат описания запросов можно посмотреть в примере. Если уже существует K версий, новая версия получает номер  $K + 1$ . И исходные, и новые элементы массива — целые числа от 0 до  $10^9$ . Элементы в массиве нумеруются числами от 1 до  $N$ .

#### Формат выходных данных

На каждый запрос типа get вывести соответствующий элемент нужного массива.

#### Пример

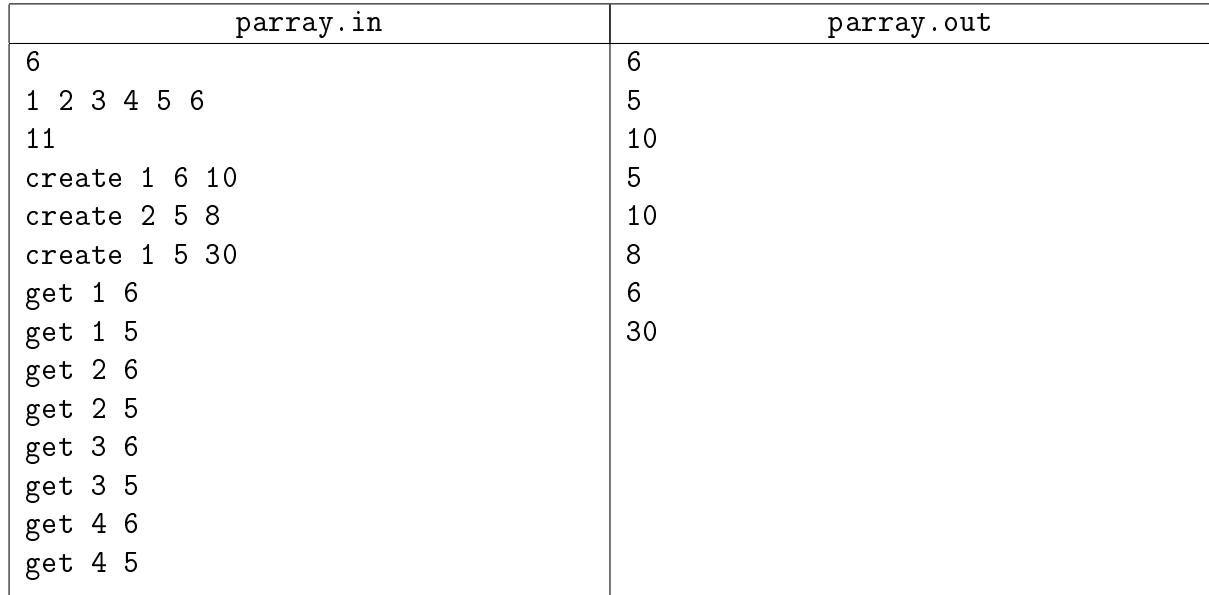

#### Замечание

Сдайте, пожалуйста, эту задачу online.

## <span id="page-4-0"></span>Задача 17C. СНМ [0.25 sec, 256 mb]

Ваша задача — реализовать Persistent Disjoint-Set-Union. Что это значит? Про Disjoint-Set-Union:

Изначально у вас есть  $n$  элементов. Нужно научиться отвечать на 2 типа запросов.

- $\bullet$  + a  $\bullet$  объединить множества, в которых лежат вершины  $a \cdot u \cdot b$
- ? а  $b c$ казать, лежат ли вершины *а* и *b* сейчас в одном множестве

#### Про Persistent:

Теперь у нас будет несколько копий (версий) структуры данных Disjoint-Set-Union. Запросы будут выглядеть так:

- $\pm$  i a b запрос к *i*-й структуре, объединить множества, в которых лежат вершины *а* и *b*. При этом *i*-я структура остается не изменной, создается новая версия, ей присваивается новый номер (какой? читайте дальше)
- ? i a b запрос к *i*-й структуре, сказать, лежат ли вершины *a* и *b* сейчас в одном множестве

#### Формат входных данных

На первой строке 2 числа  $N$   $(1 \leqslant N \leqslant 10^5)$  и  $K$   $(0 \leqslant K \leqslant 10^5)$  — число элементов и число запросов. Изначально все элементы находятся в различных множествах. Эта изначальная копия (версия) структуры имеет номер 0.

Далее следуют  $K$  строк, на каждой описание очередного запроса. Формат запросов описан выше. Запросы нумеруются целыми числами от 1 до  $K$ .

Пусть  $j$ -й из K запросов имеет вид «+ i a b». Тогда новая версия получит номер  $j$ . Запросы вида «? i a b» не порождают новых структур.

#### Формат выходных данных

Для каждого запроса вида ? i a b на отдельной строке нужно вывести YES или NO.

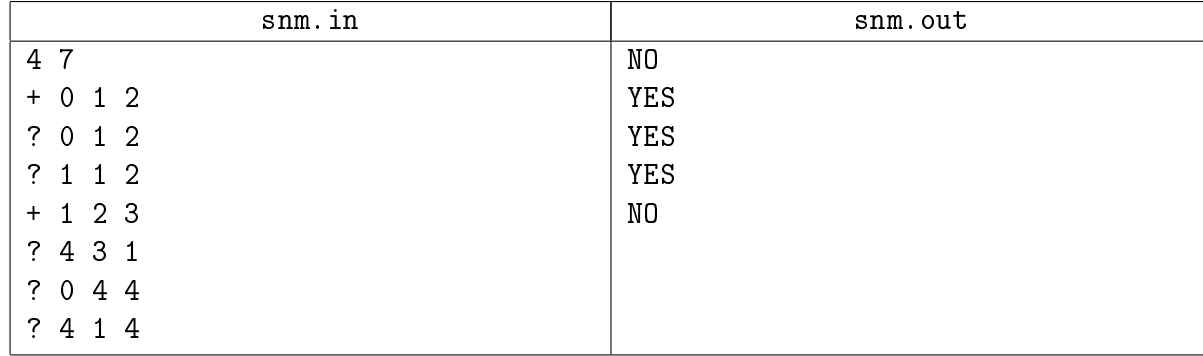

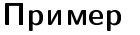

## <span id="page-5-0"></span>Задача 17D. Менеджер памяти [5 sec, 128 mb]

Одно из главных нововведений новейшей операционной системы Indows 7 — новый менеджер памяти. Он работает с массивом длины N и позволяет выполнять три самые современные операции:

- сору(а, b, 1) скопировать отрезок длины  $[a, a+l-1]$  в  $[b, b+l-1]$
- sum(1, r) посчитать сумму элементов массива на отрезке [l, r]
- print(1, r) напечатать элементы с  $l$  по  $r$ , включительно

Вы являетесь разработчиком своей операционной системы, и Вы, безусловно, не можете обойтись без инновационных технологий. Вам необходимо реализовать точно такой же менеджер памяти.

#### Формат входных данных

Первая строка входного файла содержит целое число  $N$   $(1 \leq N \leq 1000000) -$  размер массива, с которым будет работать Ваш менеджер памяти.

Во второй строке содержатся четыре числа  $1 \leqslant X_1, A, B, M \leqslant 10^9 + 10$ . С помощью них можно сгенерировать исходный массив чисел  $X_1, X_2, \ldots, X_N$ .  $X_{i+1} = (A \cdot X_i + B) \mod M$ 

Следующая строка входного файла содержит целое число  $K$   $(1 \leq K \leq 200\,000) -$ количество запросов, которые необходимо выполнить Вашему менеджеру памяти.

Далее в  $K$  строках содержится описание запросов. Запросы заданы в формате:

- сру  $a\; b\; l$  для операции сору
- sum  $l$   $r$  для операции sum  $(l \leq r)$
- out  $l$   $r$  для операции print  $(l \leq r)$

Гарантируется, что суммарная длина запросов print не превышает 3 000. Также гарантируется, что все запросы корректны.

#### Формат выходных данных

Для каждого запроса *sum* или *print* выведите в выходной файл на отдельной строке результат запроса.

Подзадача 1 (25 баллов)  $N, K \le 20000$ 

Подзадача 2 (25 баллов) суммарная длина запросов copy не превосходит 1 000 000

Подзадача 3 (25 баллов)  $K \le 10000$ 

Подзадача 4 (25 баллов) Дополнительные упрощения отсутствуют

Пример

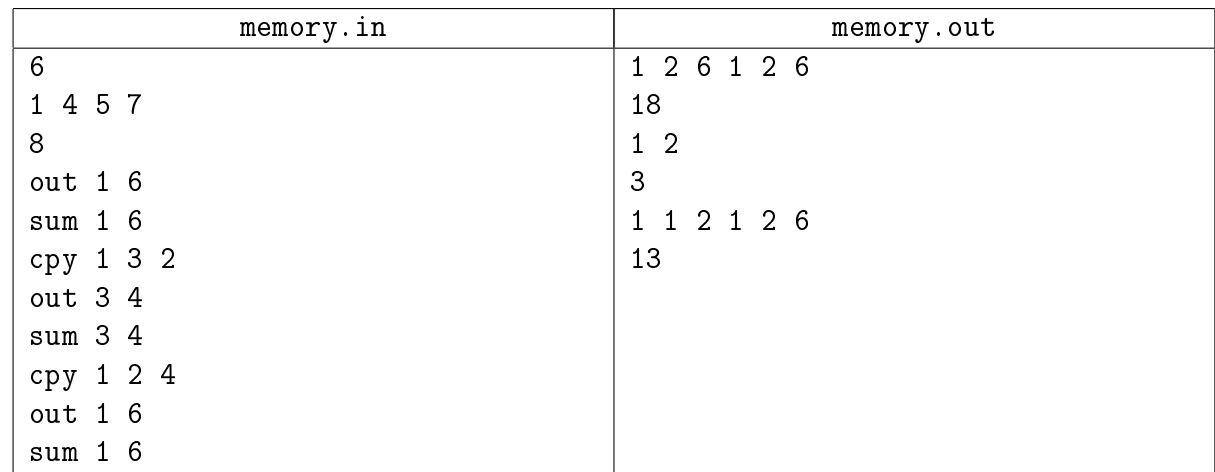

#### Замечание

Не забудьте про ссылочный garbage collector ;-)

## <span id="page-6-0"></span>Дополнительные задачи

## <span id="page-6-1"></span>Задача 17E. Persistent List [3 sec, 512 mb]

Даны  $N$  списков. Каждый состоит из одного элемента. Нужно научитсья совершать следующие операции:

- ∙ merge взять два каких-то уже существующих списка и породить новый, равный их конкатенации.
- head взять какой-то уже существующий список  $L$  и породить два новых, в одном первый элемент  $L$ , во втором весь  $L$  кроме первого элемента.
- tail взять какой-то уже существующий список  $L$  и породить два новых, в одном весь  $L$  кроме последнего элемента, во втором последний элемент  $L$ .

Для свежесозданных списков нужно говорить сумму элементов в них по модулю  $10^9 + 7$ .

### Формат входных данных

Число  $N$   $(1 \leqslant N \leqslant 10^5)$ . Далее  $N$  целых чисел от 1 до  $10^9$  — элементы списков. Исходные списки имеют номера  $-1, 2, \cdots, N$ .

Затем число  $M$   $(1 \leqslant M \leqslant 10^5)$  — количество операций. Далее даны операции в следующем формате:

- ∙ merge i j
- ∙ head i
- ∙ tail i

Где і и  $j$  — номера уже существующих списков. Если в текущий момент имеется  $K$  списков, новый список получает номер  $K + 1$ .

Для операций head и tail считается, что сперва порождается левая часть, затем правая (см. пример). Также вам гарантируется, что никогда не будут порождаться пустые списки.

#### Формат выходных данных

Для каждого нового списка нужно вывести сумму элементов по модулю  $10^9+7.$ 

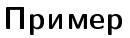

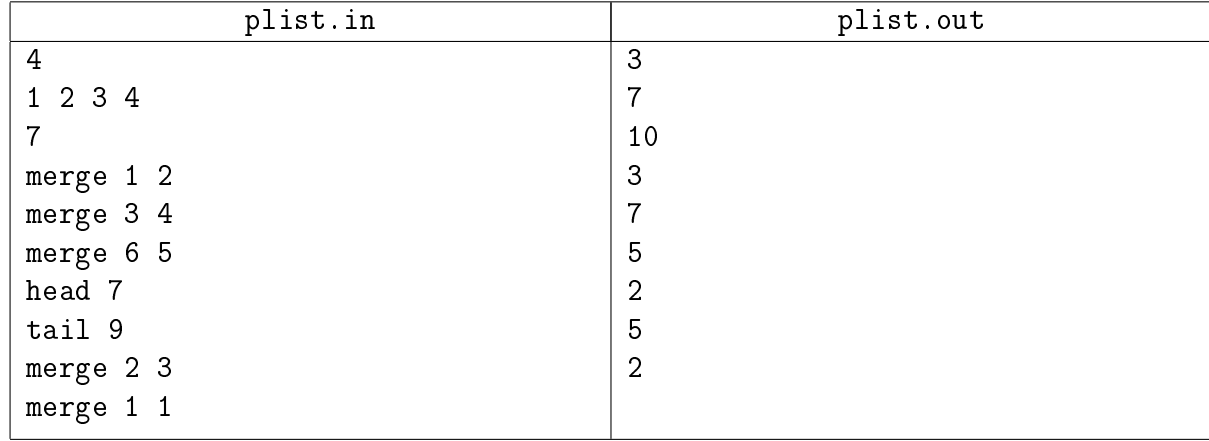

#### Замечание

У дерева из  $2^n$  вершин глубина равна  $n$ ;-)

## <span id="page-7-0"></span>Задача 17F. ВнутренНЯя точка 2 [10 sec, 256 mb]

Дан совсем невыпуклый простой N-угольник и  $K$  точек. Напомним, N-угольник называется простым, если не имеет ни самопересечений, ни самокасаний. Для каждой точки нужно определить, где она находится — внутри, на границе, или снаружи.

### Формат входных данных

В первой строке дано целое число  $T$  – количество тестов. Далее идут  $T$  тестов. Тесты разделены переводом строки.  $N$   $(3 \leqslant N \leqslant 10^5)$ . Далее  $N$  точек — вершины многоугольника.  $K(0 \leqslant K \leqslant 10^5)$ . Далее  $K$  точек – запросы. Все координаты — целые числа по модулю не превосходящие  $10^9\cdot$ Суммарное количество  $N$  и  $K$  не превосходит  $2 \cdot 10^6$ .

#### Формат выходных данных

 $\Delta$ ля каждого запроса одна строка – INSIDE, BORDER или OUTSIDE. Тесты следует разделять переводом строки.

#### Примеры

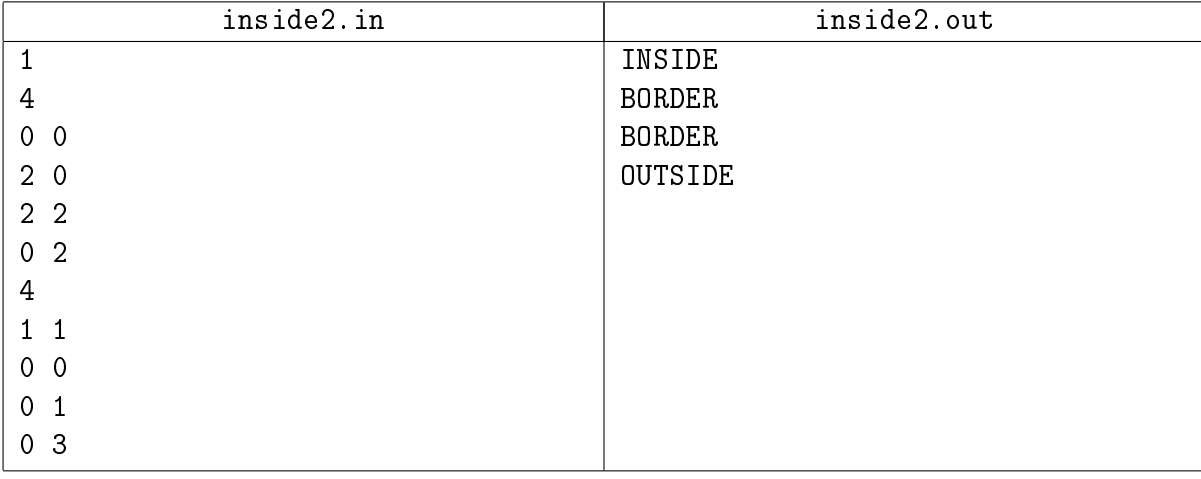